## Further coding with Scratch

## Key facts

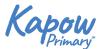

© Scratch

| Code (computer)          | A set of instructions written in programming language, to tell a computer what to do.                                                                               |
|--------------------------|----------------------------------------------------------------------------------------------------|
| Code block               | A visual representation for a section of code that performs<br>a certain job. They can be snapped together to build a<br>program.                                   |
| Conditional<br>statement | A rule which states that something cannot happen until certain requirements are met.                                                                                |
| Decompose                | To break something down into smaller chunks.                                                                                                    |
| Direction                | A way in which something moves such as up, down, left, right.                                                                                                    |
| Feature                  | The individual parts that make up something.                                                                                                    |
| Icon                     | A small image which represents something or someone.                                                                                                    |
| Orientation              | Positioning to a particular place or direction.                                                                                                    |
| Position                 | The location of where something or someone is.                                                                                                    |
| Program verb             | To write code based instructions for a computer to process.                                                                                                    |
| Project (Scratch)        | A creation developed within the Scratch program.                                                                                                    |
| Scratch                  | A coding program, in which you can develop interactive games and animations.                                                                                        |
| Sprite                   | Visual objects that can be manipulated through code, for example to move, respond, appear or disappear.                                                             |
| Stage (Scratch)          | The background of the Scratch project to suit your game, animation or project.                                                                                      |
| Tinker                   | To explore and play with something to discover the key functions.                                                                                                   |
| Variable                 | This could be a number or text, that can change each time<br>the program is run and often in combination with selection<br>to change the end result of the program. |

## Examples of Scratch sprites:

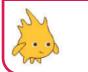

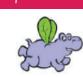

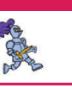

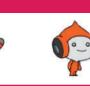

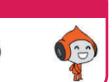

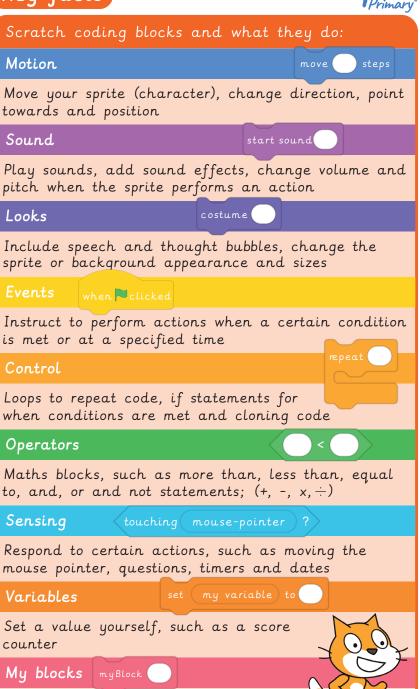

Create your own coding blocks! -

Give them a name and add instructions